# Package 'a4Preproc'

July 21, 2023

Type Package Title Automated Affymetrix Array Analysis Preprocessing Package Version 1.48.0 Date 2020-10-14 Description Utility functions to preprocess data for the Automated Affymetrix Array Analysis set of packages. Imports BiocGenerics, Biobase Suggests ALL, hgu95av2.db, knitr, rmarkdown License GPL-3 biocViews Microarray, Preprocessing RoxygenNote 7.1.1 VignetteBuilder knitr git\_url https://git.bioconductor.org/packages/a4Preproc git\_branch RELEASE\_3\_17 git\_last\_commit d3bf8b8 git\_last\_commit\_date 2023-04-25 Date/Publication 2023-07-21 Author Willem Talloen [aut], Tobias Verbeke [aut], Laure Cougnaud [cre]

Maintainer Laure Cougnaud <laure.cougnaud@openanalytics.eu>

## R topics documented:

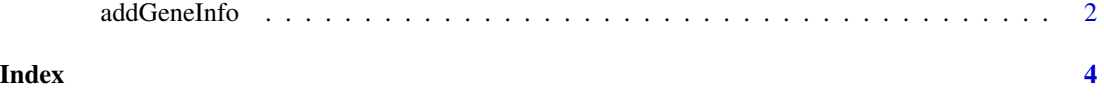

<span id="page-1-0"></span>

#### Description

Adds appropriate featureData, similar to the metadata added in the pipeline script, to the ExpressionSet object.

#### Usage

```
addGeneInfo(eset, annotationLibrary = NULL)
```
#### Arguments

eset ExpressionSet object for to which one wants to add additional annotation information

annotationLibrary

Annotation Library to use. Must be specified when working with Entrez gene IDs. In this case, one can make use of the JnJ annotation packages such as hgu133plus2hsentrezgJnJ. If not specified, the annotation of the package will be automatically requested with annotation() of the expressionSet object eset and then Affymetrix probe set IDs are expected in featureNames

#### Details

Slots of featureData(a4ALL) are

- Entrez ID~: Entrez ID as retrieved from annotation package
- Ensembl ID~: Ensembl ID as retrieved from annotation package
- Gene Symbol~: Gene symbol as retrieved from annotation package
- Description~: Description as retrieved from annotation package

#### Value

a new ExpressionSet object with the additional information stored as feature data

#### **Note**

One should always use subscripting of featureData by column name (e.g. featureData(a4ALL)\$`Entrez )<br>One should always use subscripting of featureData by column name (e.g. featureData(a4ALL)\$`E<br>ID`; as the pipeline ExpressionSets have one additional column compared to the ExpressionSet objects produced by addGeneInfo, i.e. column 2 of the pipeline ExpressionSets corresponds to column one of an addGeneInfo ExpressionSet.

#### Author(s)

Tobias Verbeke, Steven Osselaer

#### addGeneInfo

### Examples

```
library(ALL)
data(ALL)
a4ALL <- addGeneInfo(ALL)
head(featureData(a4ALL)$
Entrez ID

)
```
# <span id="page-3-0"></span>Index

∗ manip addGeneInfo, [2](#page-1-0)

addGeneInfo, [2](#page-1-0)